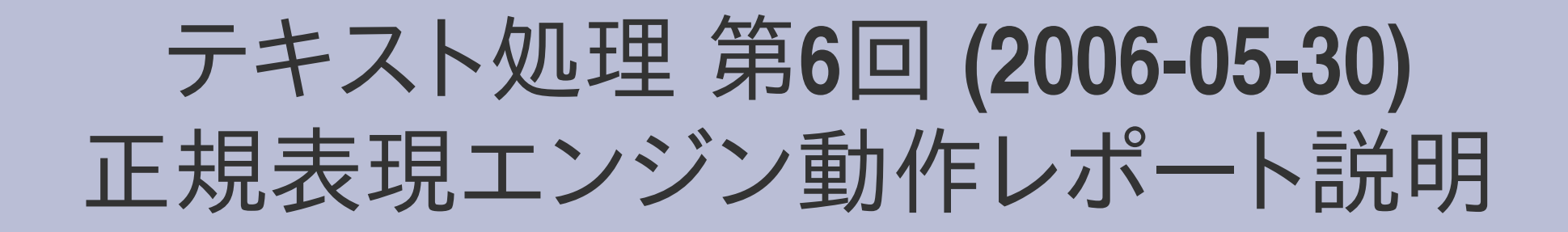

#### 田中哲 産業技術総合研究所 情報技術研究部門 akr@isc.senshu-u.ac.jp http://staff.aist.go.jp/tanaka-akira/textprocess/

# レポート**:** 正規表現エンジンの使用

- 以下の正規表現を抽象構文木に変換し、今回の 正規表現エンジンを用いて動かして動作を解説 せよ
	- $-$  /(abc)\*abc/
	- $-$  /abc(abc) $\prime$ /
	- $-$  /(alb)\*abc/
- $\times$ 切 2006-05-30 16:20
- IT's class
- 拡張子が txt なテキストファイルにしてほしい

## **/(abc)\*abc/**の抽象構文木

[:cat, [:rep, [:cat, [:lit, "a"], [:cat, [:lit, "b"], [:lit, "c"]]]], [:cat, [:lit, "a"], [:cat, [:lit, "b"], [:lit, "c"]]]]

#### /(abc)\*abc/の動作

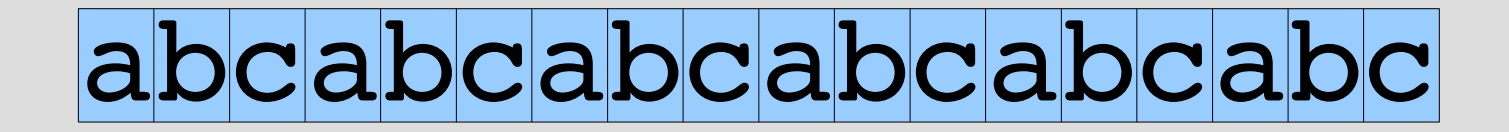

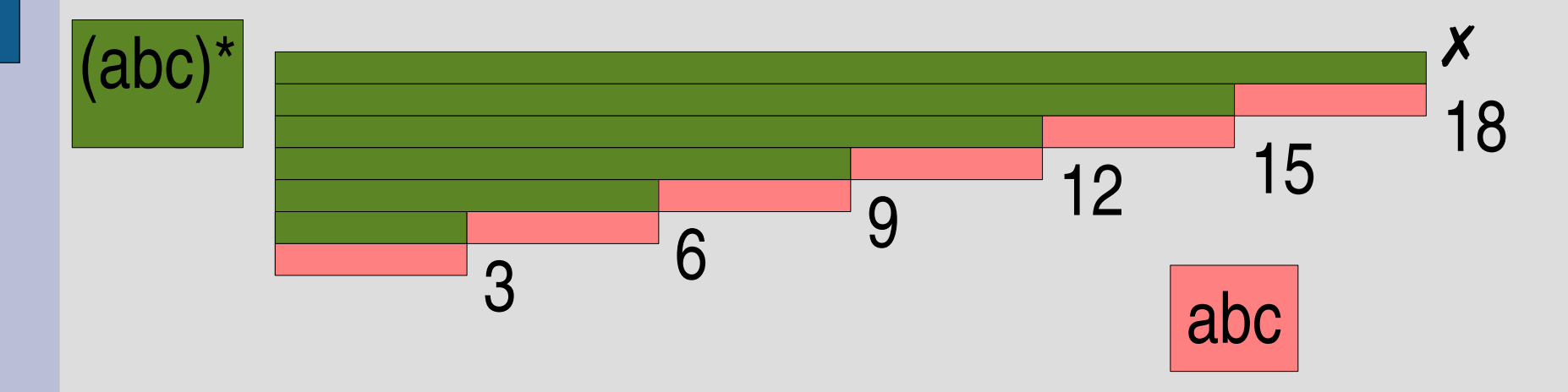

matchstr(..., "abc"\*6) #=>  $[18, 15, 12, 9, 6, 3]$ 

# **/abc(abc)\*/**の抽象構文木

[:cat, [:cat, [:lit, "a"], [:cat, [:lit, "b"], [:lit, "c"]]], [:rep, [:cat, [:lit, "a"], [:cat, [:lit, "b"], [:lit, "c"]]]]]

### /abc(abc)\*/の動作

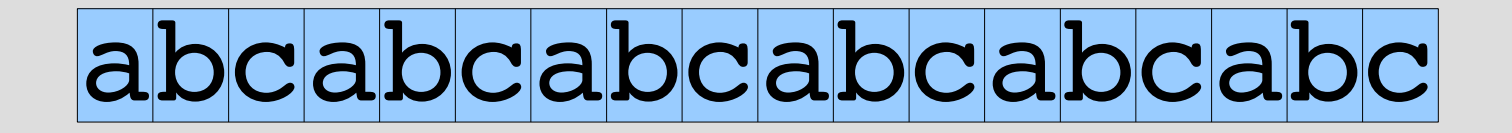

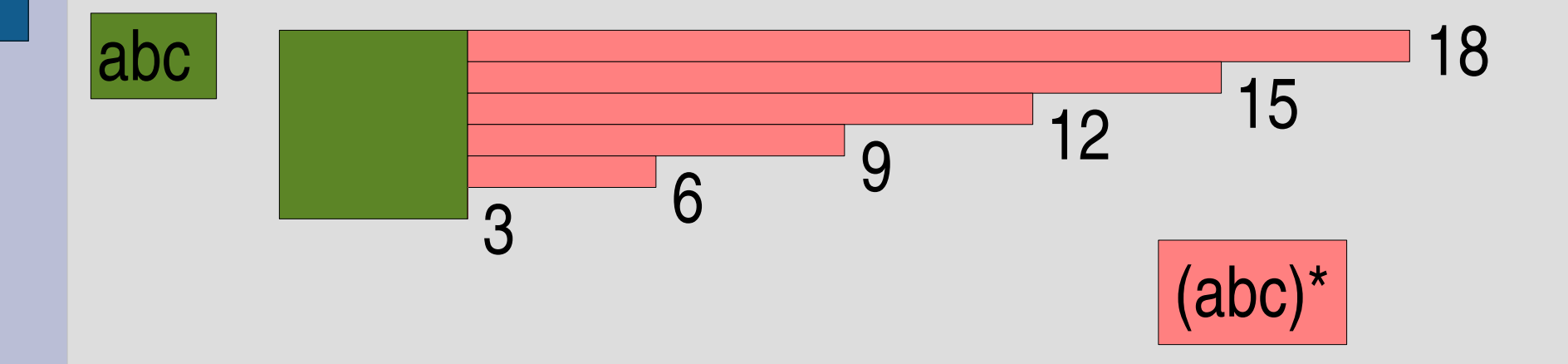

matchstr(..., "abc"\*6) #=>  $[18, 15, 12, 9, 6, 3]$ 

# **/(a|b)\*abc/**の抽象構文木

[:cat, [:rep, [:alt, [:lit, "a"], [:lit, "b"]]], [:cat, [:lit, "a"], [:cat, [:lit, "b"], [:lit, "c"]]]]

#### /(alb)\*abc/の動作

### ababaabbabbaabcbaa

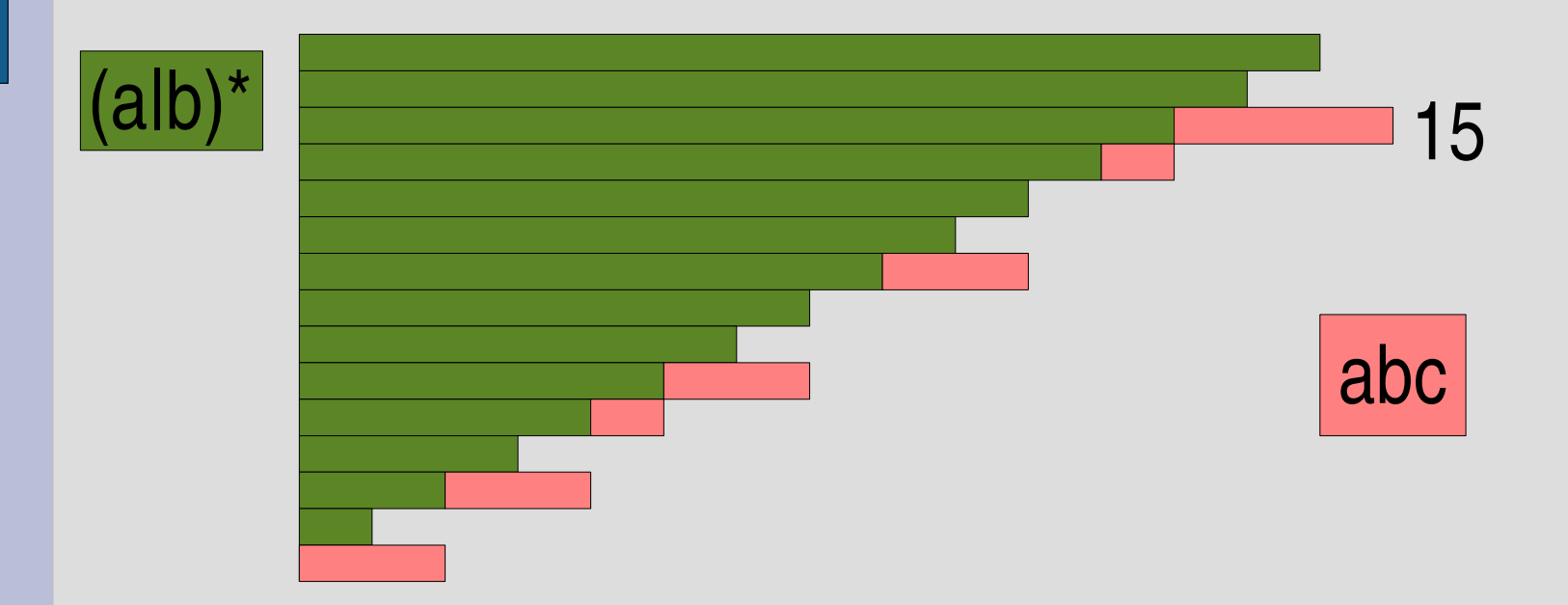

$$
matchstr(..., "...")
$$
 #= $[15]$ 

#### 複数あった問題

- 解説がない – 動作を追いかけるというのが意図 • ユニットテストはとくに関係ない ● 実行できない
	- 個々に状況がわかれば対応する
	- 状況がわからないと難しい
	- いかんともしがたい例: 「動きませんでした」
	- なんとかなりそうな例:
	- 「in `matchstr': wrong number of arguments (3 for 2) (ArgumentError) というエラーが出ました」 – こちらで再現できる情報が理想